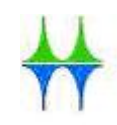

## Kurzanleitung

# für die Auszählung der Stimmen zur Landtagswahl 2022

-Briefwahlbezirke-

## 1. Vier Stapel bilden (A – D)

### 1.1 Stapel A

zweifelsfrei gültige und identische Erst- und Zweitstimme (sortiert nach Parteien/Landeslisten!)

### 1.2 Stapel B

zweifelsfrei gültige und unterschiedliche Erst- und Zweitstimme sowie nur Erst- oder Zweitstimme abgegeben

### 1.3 Stapel C

nur ungekennzeichnete (leere) Stimmzettel sowie leere Stimmzettelumschläge (= zweifelsfrei ungültig)

### 1.4 Stapel D

nicht eindeutige Stimmzettel oder Stimmzettel, die Anlass zu Bedenken geben (Dubiose) sowie auch Stimmzettelumschläge, die Anlass zu bedenken geben oder mehrere Stimmzettel enthalten - ggf. gültig oder ungültig durch Beschluss des Wahlvorstandes für Erst- und Zweitstimme getrennt

# 2. Ergebnisermittlung für die verschiedenen Zwischensummen

(Spalten ZS I, ZS II und ZS III) (Bitte Vorschreibblatt benutzen!!!) Muster: Eintragungen hier nur am Beispiel der Zweitstimmen!!!

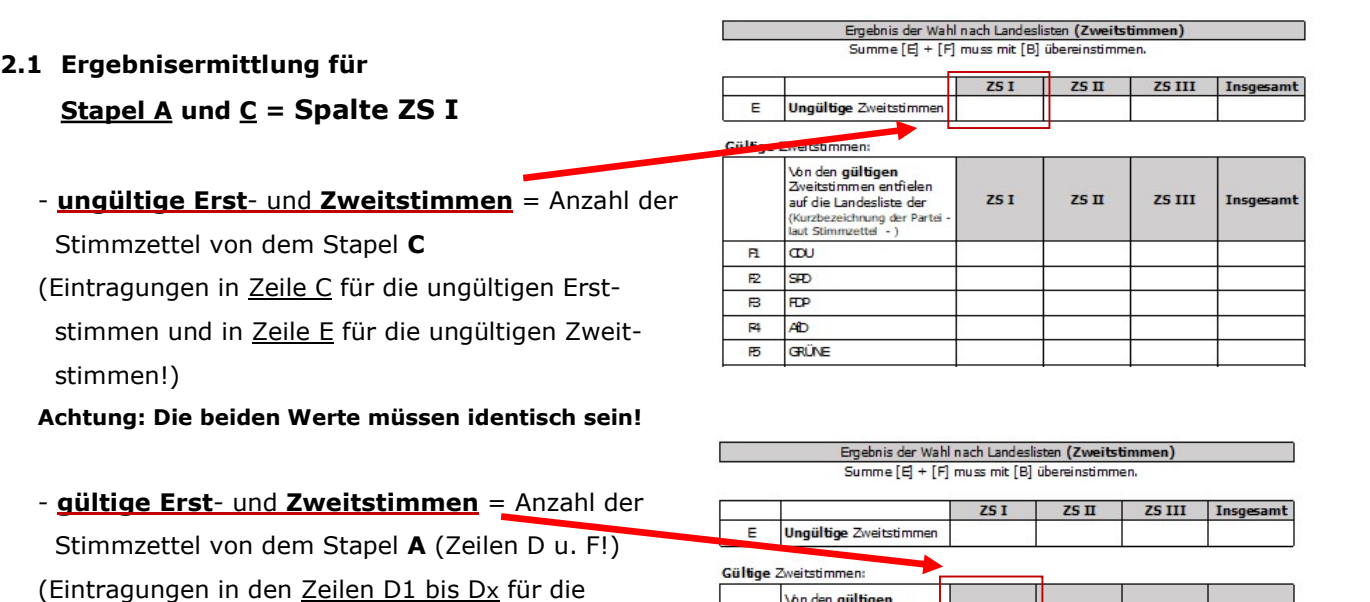

Zveitstimmen entfielen

auf die Landesliste der

 $\overline{R}$  $\overline{\mathbf{w}}$ **SED**  $E$  $\overline{B}$ **RDP**  $R<sub>1</sub>$ AD.  $E$ GRÜNE  $25I$ 

 $\overline{z}$ s  $\overline{u}$ 

 $\overline{z}$ s III

Insoesam

Achtung: Sämtliche Werte müssen identisch sein!

für die gültigen Zweitstimmen!)

gültigen Erststimmen und in den Zeilen F1 bis Fx

## 2.2 Ergebnisermittlung für  $Stapel B = Spalte ZS II$

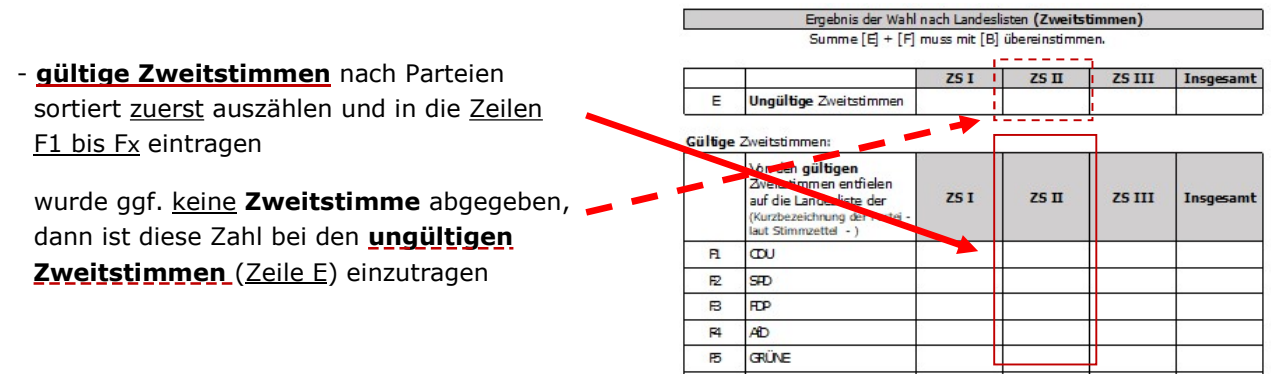

- danach gültige **Erststimmen** nach Bewerbern sortiert zählen (Zeilen D1 bis Dx) wurde ggf. keine Erststimme abgegeben, dann ist diese Zahl bei den ungültigen Erststimmen (Zeile C) einzutragen

## 2.3 Ergebnisermittlung für Stapel D = Spalte ZS III

- Ermittlung der gültigen sowie ungültigen Erst- und Zweitstimmen Hierbei sind zuerst die ungültigen und gültigen Zweitstimmen auszuzählen und anschließend die ungültigen und gültigen Erststimmen zu ermitteln!

Hier sind die Werte wie folgt einzutragen:

- **ungültige Erststimmen** (Zeile C) und
- ungültige Zweitstimmen (Zeile E)
- **gültige Erststimmen** (Zeilen D1 bis Dx) und
- gültige Zweitstimmen (Zeilen F1 bis Fx)

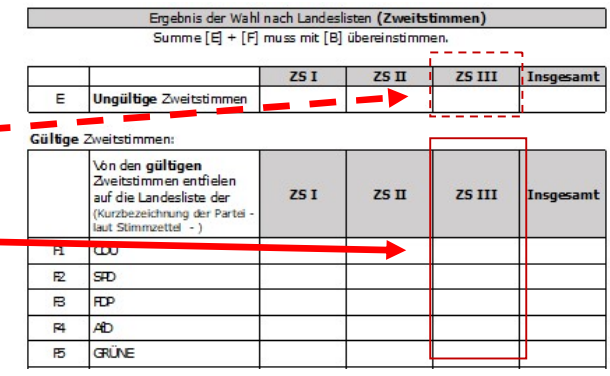

#### 2.4 Ermittlung der Gesamtsumme

- Aus den einzelnen Zwischensummen (Spalten ZS I, ZS II und ZS III) muss abschließend die Gesamtsumme der Erst- und Zweitstimmen gebildet werden!

Muster: Eintragungen hier auch nur am Beispiel der Zweitstimmen!!!

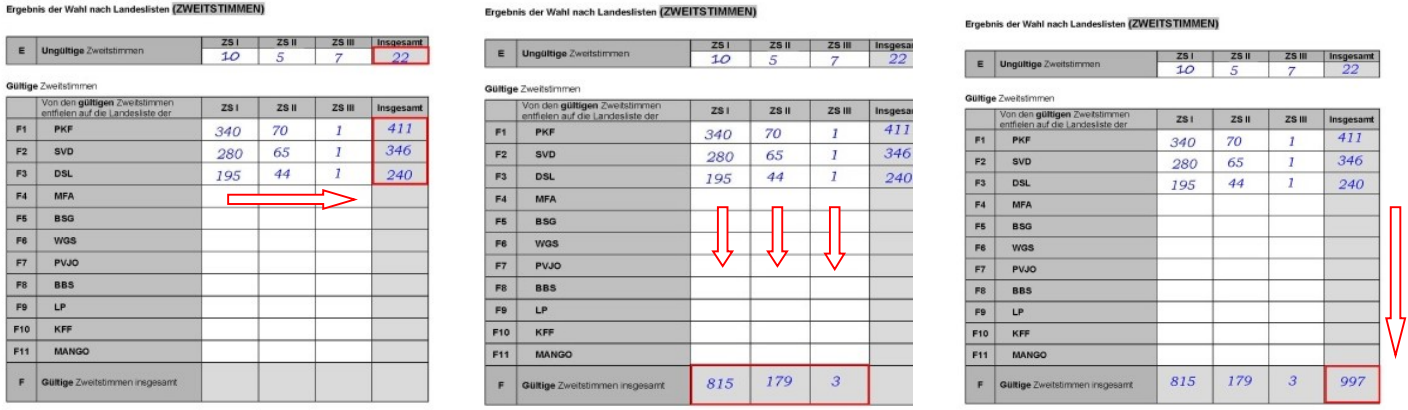

- 3. Ergebnisse vom Vorschreibblatt in die Niederschrift und von dort das Ergebnis in die Schnellmeldung eintragen sowie Bekanntgabe des Wahlergebnisses
- 3.1 Ergebnisse der Erst- und Zweitstimmen vom Vorschreibblatt in die Niederschrift übertragen (inkl. ZS I, ZS II und ZS III). > Bitte *Kugelschreiber* verwenden!
- 3.2 Bekanntgabe des Ergebnisses im Briefwahlbezirk durch den Wahlvorsteher.
- 3.3 Gesamtergebnisse der Erst- und Zweitstimmen von der in die Niederschrift in die Schnellmeldung übertragen. > Bitte Kugelschreiber verwenden!
- 3.4 Schnellmeldung telefonisch durchgeben.
- 3.5 Niederschrift fertigstellen und von allen Mitglieder des Wahlvorstandes unterzeichnen lassen.